## **optpar.txt**

The file holds additional model options to [info.txt](http://www.smhi.net/hype/wiki/doku.php?id=start:hype_file_reference:info.txt) and is therefore located in the same folder as [info.txt.](http://www.smhi.net/hype/wiki/doku.php?id=start:hype_file_reference:info.txt) The file is used to define what kind of optimisation to be done if calibration is set in [info.txt.](http://www.smhi.net/hype/wiki/doku.php?id=start:hype_file_reference:info.txt) There are several different methods to chose from, each with their settings. Which model parameters to calibrate and within which boundaries are information also given in optpar.txt.

Maximum 100 model parameters may be optimised simultaneously. To optimise more parameters, the code needs to be changed (set maxoptpar to a higher value). All parameters are described in the section on [par.txt,](http://www.smhi.net/hype/wiki/doku.php?id=start:hype_file_reference:par.txt) but not all of them can be calibrated. The objective function of the optimization is defined in [info.txt](http://www.smhi.net/hype/wiki/doku.php?id=start:hype_file_reference:info.txt) as the combination of criteria chosen, see [Performance criteria options.](http://www.smhi.net/hype/wiki/doku.php?id=start:hype_file_reference:info.txt#performance_criteria_options)

There are eight methods of optimisation implemented in HYPE as detailed in the table below. Additionally, there are two other tasks for output generation, WA and WS, which produce detailed performance and simulation results for all runs performed during optimisation. Tasks WA and WS are compatible with selected optimisation methods only, a denoted in the table. The task of organized scanning SC is a parameter investigation method.

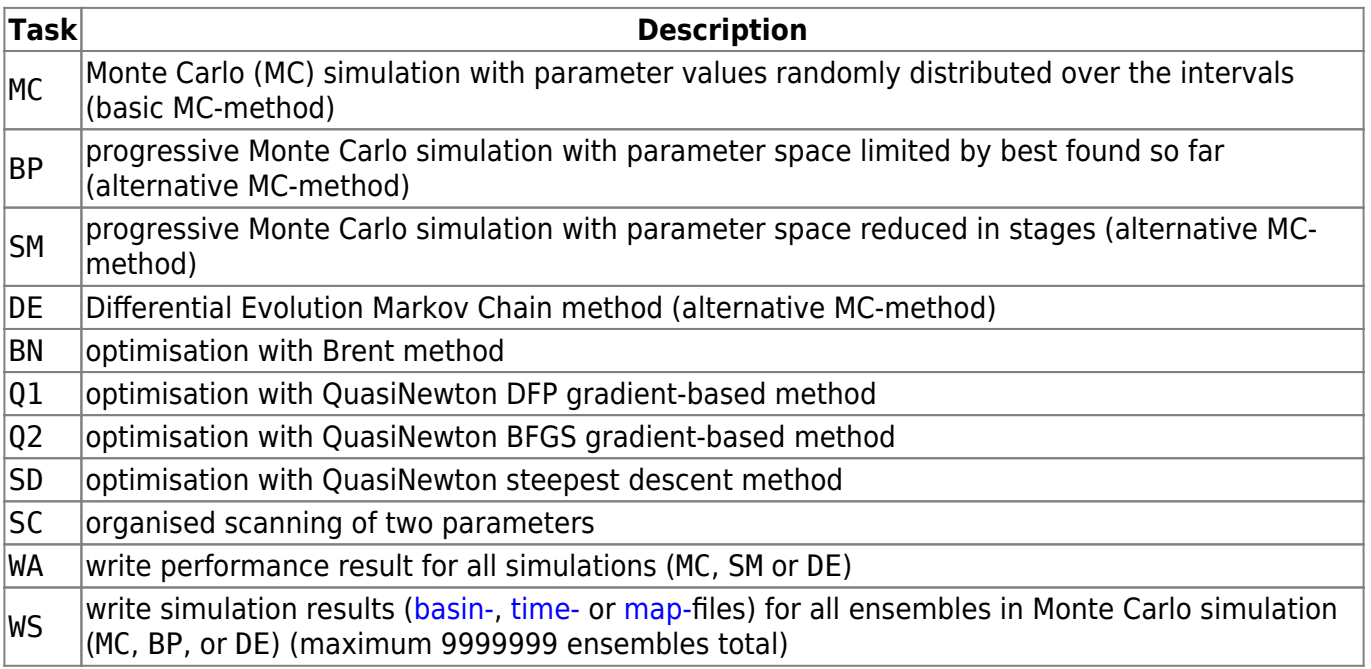

## **File content**

The first row is for general comments. It is ignored by the program when reading the file. Next comes a section with calibration settings. It reaches from second to 21st row, and are used to define tasks and other settings. Last comes a section defining the parameters to be calibrated. These occupy row 22 and onward.

In the calibration setting section a row starts with a code indicating a task or other settings. Argument of the code is listed from position 12 and forward on each row. The following options are available for the calibration setting section:

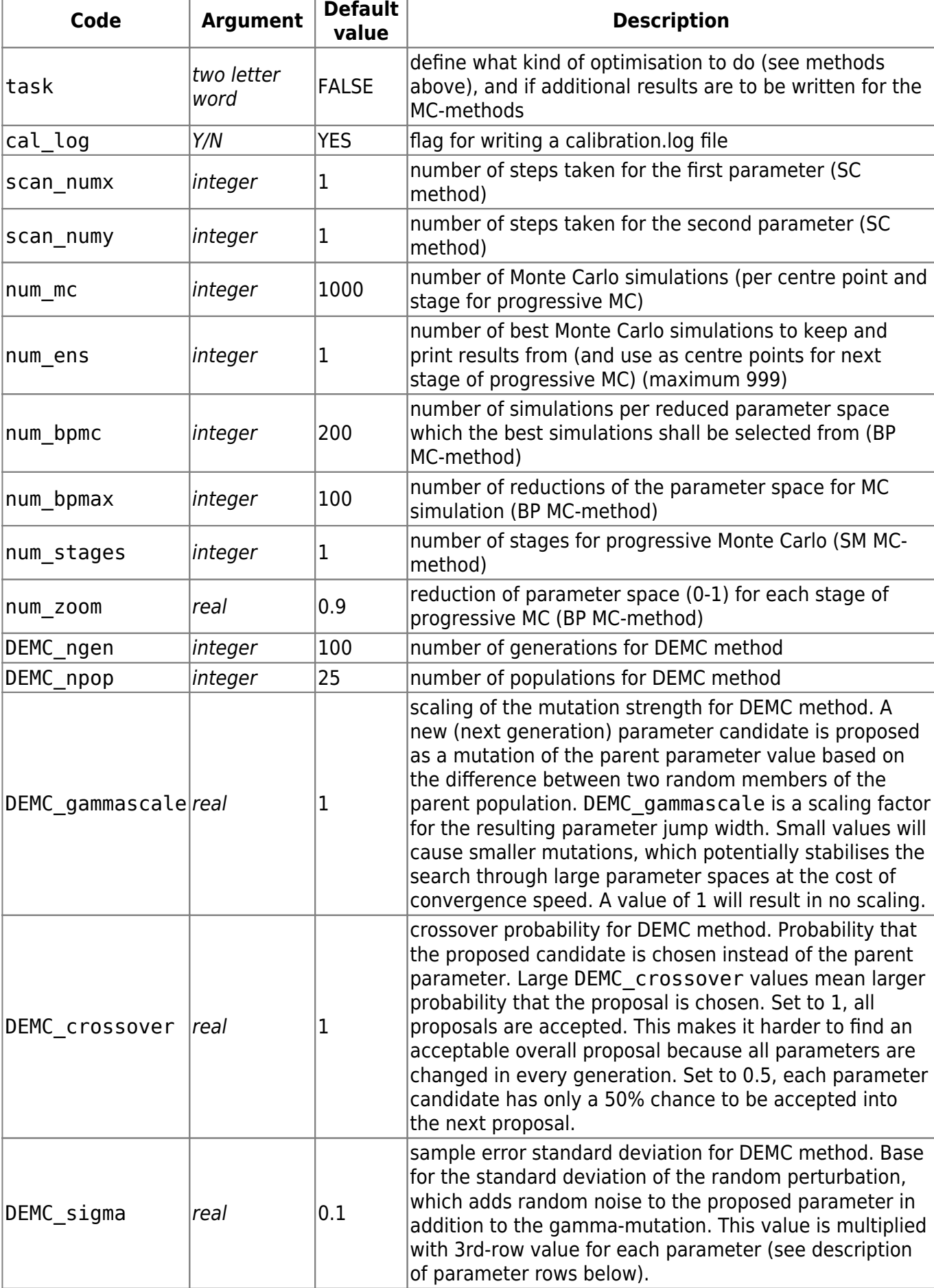

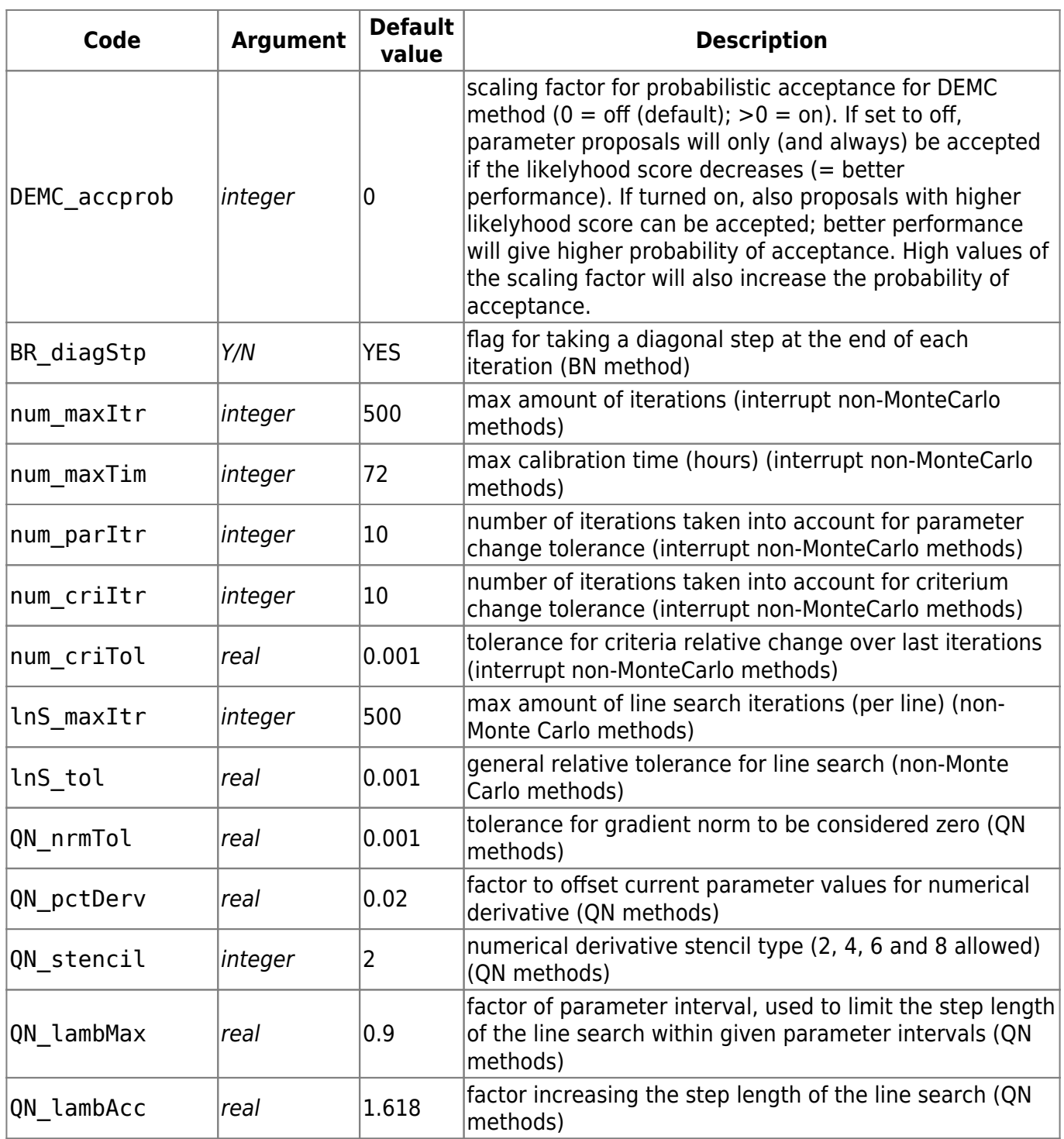

From row 22 and onward, model parameters to be calibrated are listed. The parameter is given as it is or with single quotation marks (e.g. 'cevp') followed by its values. For non-general parameters, values for all soil types/land uses/subbasins/parameterregions/etc have to be provided.

Each parameter is defined on three rows:

- **Row 1** specifies lower boundaries of the parameter range
- **Row 2** specifies upper boundaries of the parameter range (the model actually accepts lower and upper boundaries in any order)
- **Row 3** specifies either a minimum step width for parameter change or, in case of the DE method, a parameter specific factor to scale the random noise added to the proposed nextgeneration parameter, see description of DEMC settings code DEMC\_sigma in table above.

**NOTE**: If lower and upper boundaries are identical, the parameter is omitted. This allows to calibrate a selection of the values for dependent parameters.

Example of parameter rows in optpar.txt:

wcfc 0.100 0.020 0.120 0.050 0.250 0.250 0.150 0.050 0.500 0.500 0.050 wcfc 0.100 0.120 0.120 0.050 0.250 0.250 0.150 0.050 0.500 0.500 0.050 wcfc 0.001 0.001 0.001 0.001 0.001 0.001 0.001 0.001 0.001 0.001 0.001 ttmp 0.0 0.0 ttmp 2.0 2.0 ttmp 0.01 0.01

Explaination of example: The rows starting with wcfc are representing field capacity for 11 soil types, where the second soil type's wcfc is calibrated. Parameter ttmp is threshold temperature for 2 land uses, which are both calibrated.